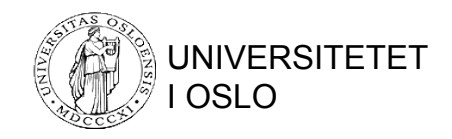

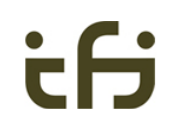

# Indeksering

Konvensjonelle indekser B-trær og hashing Flerdimensjonale indekser **Trestrukturer** Hashliknende strukturer Bitmapindekser

#### Indekser

- En **indeks** på et attributt A er en datastruktur som gjør det lett å finne de elementene som har en bestemt verdi for A (**søkenøkkelen**).
- Indeksen er **sortert** på søkenøkkelen.
- For hver verdi av søkenøkkelen har indeksen en liste med pekere til de tilsvarende postene.
- Flere indekser på samme fil gir
	- raskere søking
	- økt kompleksitet endringer må også oppdatere indeksene
	- økt lagerbehov

# Ulike typer indekser

- Tett (dense) vs. tynn (sparse)
- Primærindeks Datafilen er sortert fysisk på søkenøkkelen Maks én datapost pr. søkenøkkelverdi
- Clusterindeks

Datafilen er sortert fysisk på søkenøkkelen Tillatt med flere dataposter med samme søkenøkkelverdi

• Sekundærindeks Datafilen er ikke sortert etter den tilhørende søkenøkkelen

### Indekser, oversikt

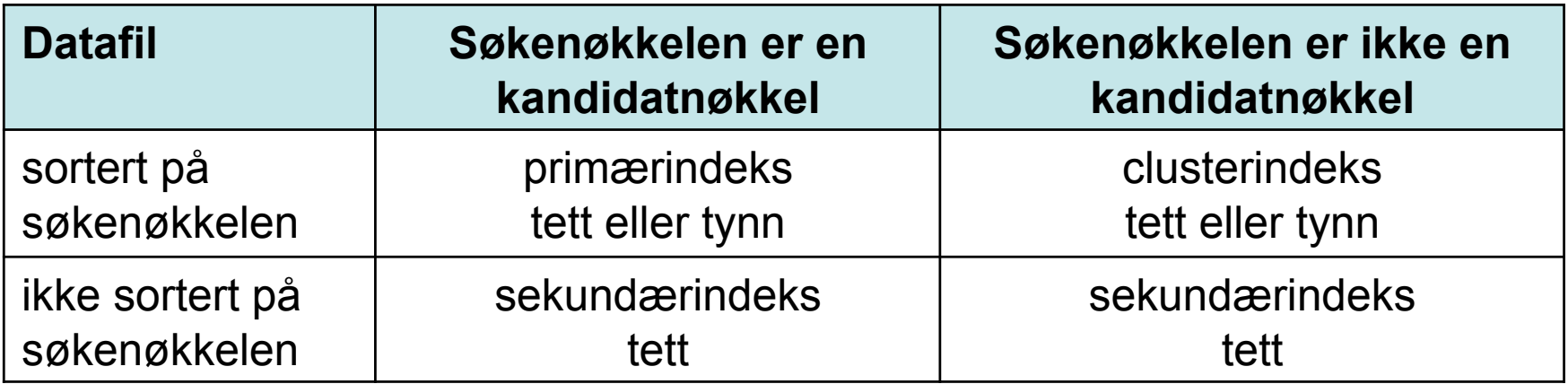

# Primærindeks: Tette og tynne indekser

• En **tett** indeks har ett oppslag for hver verdi av søkenøkkelen.

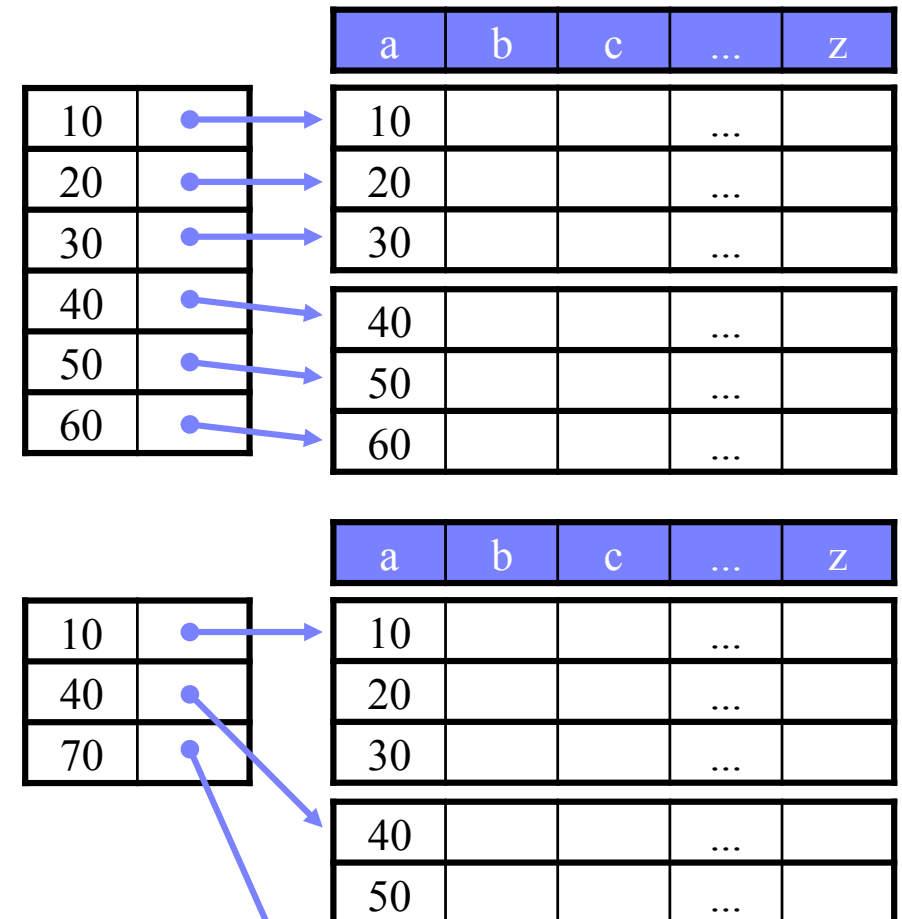

 $60$  | | | ...

• En **tynn** indeks har ett oppslag for hver datablokk.

 $INF3100 - 29.2.2016 - Ellen Munthe-Kaas$  5

# Et lite regnestykke

- Anta at vi har
	- 1.000.000 poster på 300B, 4B søkenøkkel, 4B pekere
	- 4KB blokkstørrelse, snitt 5,6 ms for å hente en blokk
	- 13,6 recorder pr. blokk, dvs. 76924 blokker med data
	- 512 indekser pr. blokk, dvs. 1954 blokker for en tett indeks og 151 blokker for en tynn
- Uten indeks:
	- 76924/2 = 38462 blokkaksesser i snitt, dette tar 38462 \* 5,6 ms = 215,4 s
- Med tett indeks og binærsøk:
	- $\lceil log2(1954) \rceil$  + 1 = 11 + 1 = 12 blokkaksesser (maks), dette tar  $12 * 5.6$  ms = 67,2 ms
	- 3205 ganger raskere enn uten indeks!
- Med tynn indeks og binærsøk:
	- $\lceil \log(2(151)) \rceil$  + 1 = 8 + 1 = 9 blokkaksesser (maks), dette tar  $9 * 5.6$  ms =  $50.4$  ms
	- 4272 ganger raskere enn uten indeks og 1,33 ganger raskere enn med tett indeks

### Flernivåindekser

- En indeks kan oppta flere blokker.
- En flernivåindeks, dvs. en indeks på indeksen, kan øke effektiviteten. • Fortsettelse av regnestykket: Trenger bare  $1954 / 512 =$ 4 blokker for 2. nivå  $\lceil \log 2(4) \rceil$  + 1 + 1 = 2 + 1 + 1 = 4 blokkaksesser, dette tar  $4 * 5.6$  ms = 22,4 ms – 2,25 ganger raskere enn en enkelt tynn indeks, 3 ganger raskere enn en tett indeks. • Kan i prinsippet ha vilkårlig mange indekser.  $a$  b c  $x$  z  $10$   $\phantom{0}$   $\phantom{0}$   $20$  | | | ...  $30$  | | | ... 40 ...  $50$  | | | ...  $60$  | | | ... 10 20 30 40 50 60  $70$  | | | ...  $80$  | | | ... 90 ... 100 ...  $110$  ...  $120$  ... 70 80 90 100 110 120 10 70 130 200 300 400 tett 1. nivå tynn 2. nivå

#### Eksempel: Sletting ved tynn indeks

- Slett post med  $a = 60$ 
	- Ingen endring nødvendig i indeksen.
- Slett post med  $a = 40$ 
	- Den første posten i blokken er blitt oppdatert, så indeksen må også oppdateres.

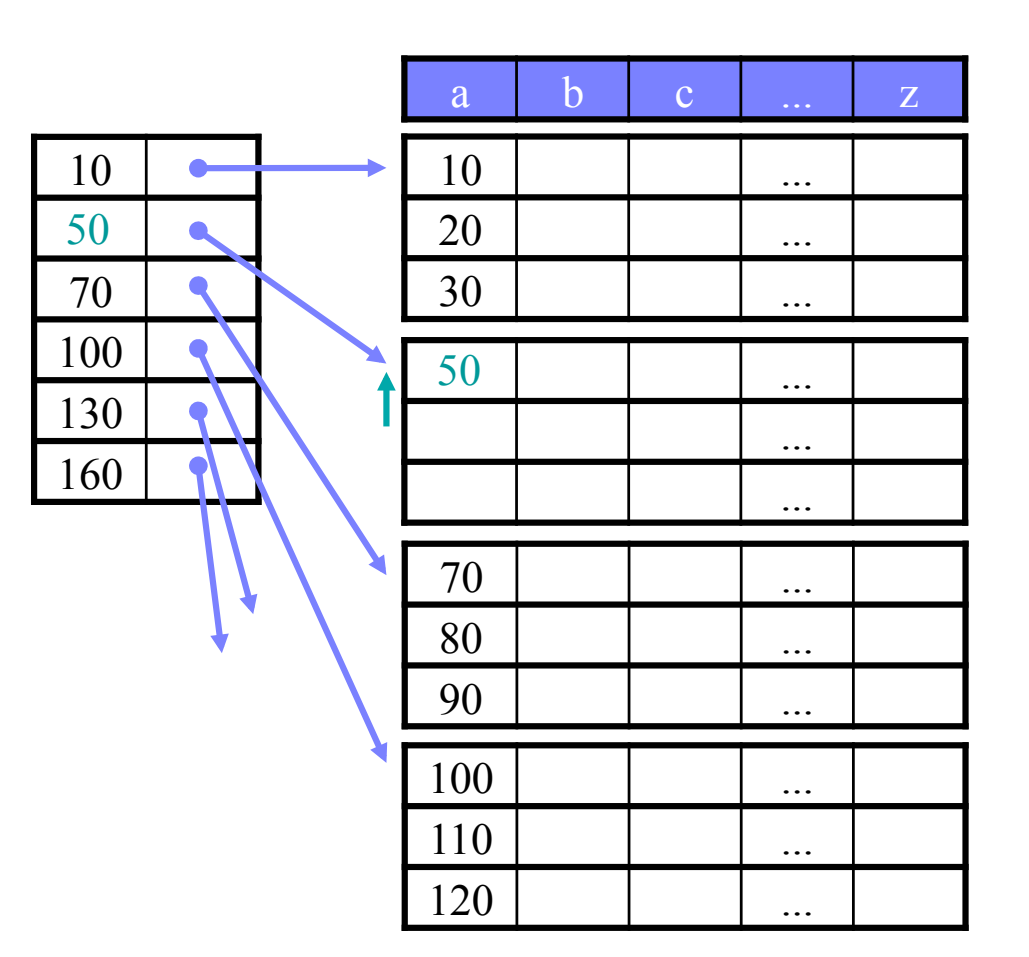

# Eksempel: Sletting ved tett indeks

- Slett post med  $a = 60$
- Slett post med  $a = 40$ 
	- I mange tilfeller ønsker man å "komprimere" dataene i blokkene.
	- Man kan også komprimere hele datasettet, men vanligvis beholdes noe ledig plass for fremtidig innsetting.

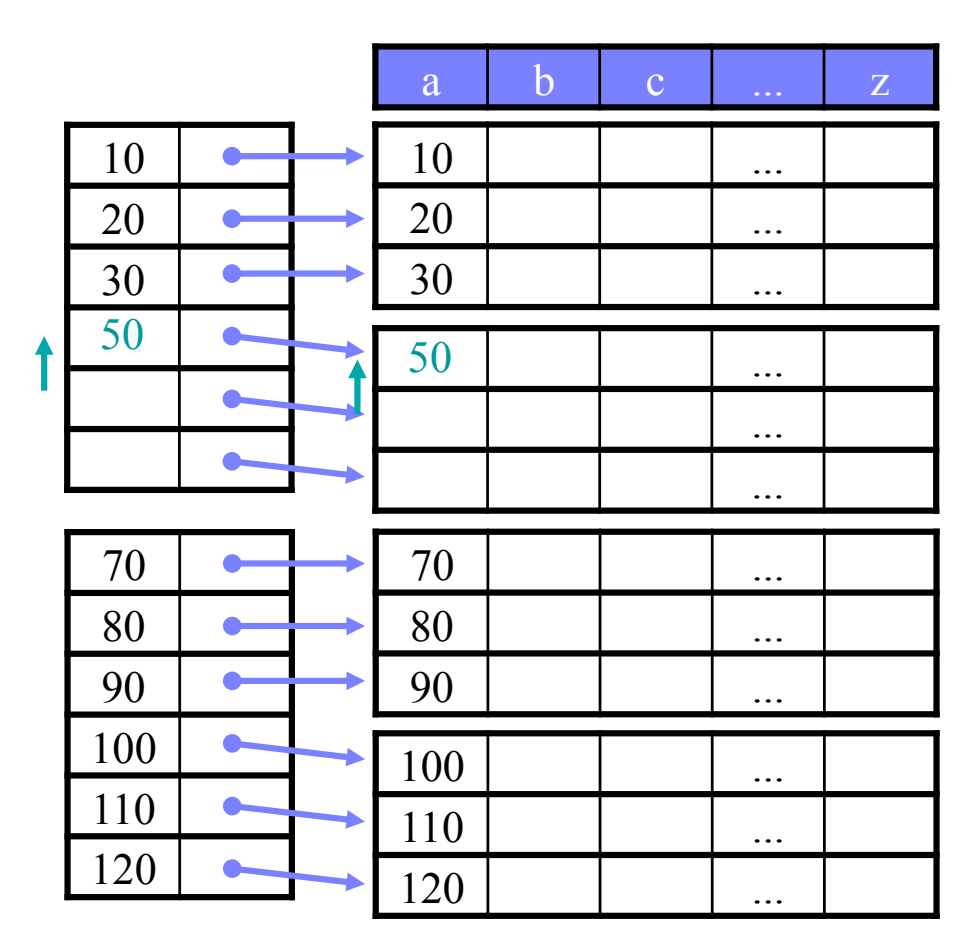

# Eksempel: Innsetting ved tynn indeks

- Sett inn post med  $a = 60$ 
	- Vi er heldige ledig plass der vi trenger det.
- Sett inn post med  $a = 25$ 
	- Må flytte posten med a=30 til neste blokk for å lage plass.
	- Den første posten i blokk to er endret, og indeksen må oppdateres.
	- Merk: Kunne også satt inn en ny/overflytsblokk.

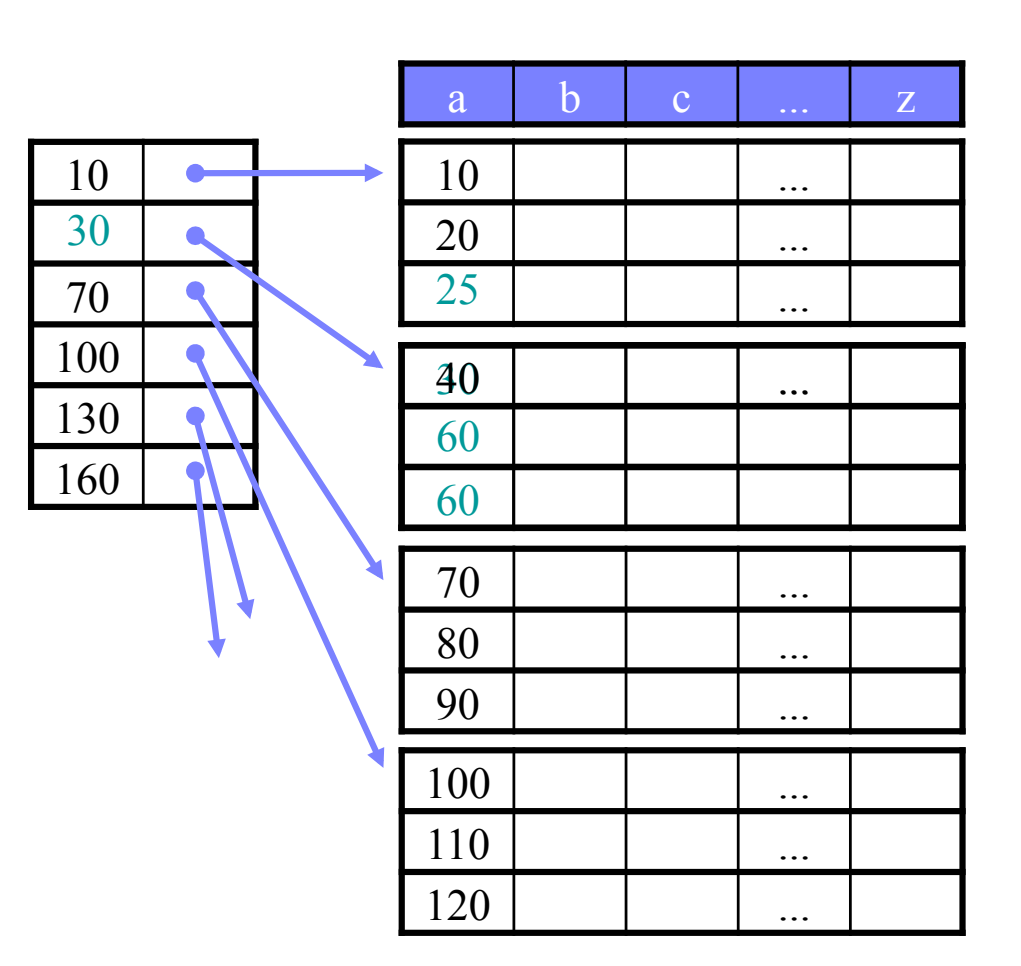

# Eksempel: Innsetting ved tynn indeks

- Sett inn post med  $a = 95$ 
	- Ikke plass sett inn overflyts- eller ny blokk
		- Overflytsblokk: Trenger ikke gjøre noe i indeksen (har bare pekere til hovedblokkene).
		- Ny blokk: Indeksen må oppdateres.
- Innsetting ved tette indekser gjøres på samme måte – men indeksen må oppdateres hver gang.

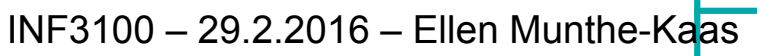

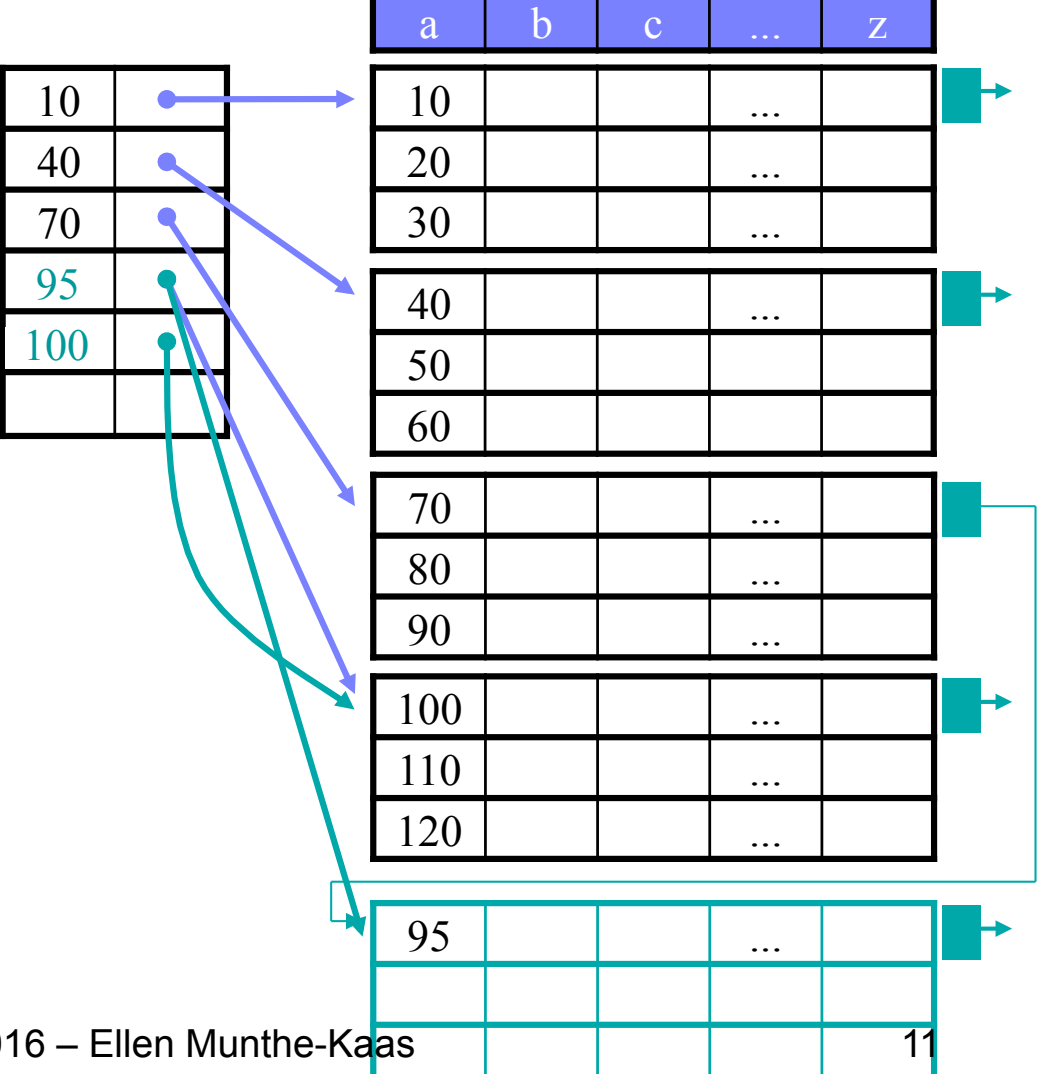

#### Clusterindekser - duplikate søkenøkler

- En clusterindeks kan brukes hvis filen er sortert selv om søkenøkkelen ikke er unik.
- Eksempel 1 tett indeks:
	- Ett indeksfelt pr. post.
	- C Lett å finne poster og hvor mange som finnes av hver.
	- Flere felt enn nødvendig?

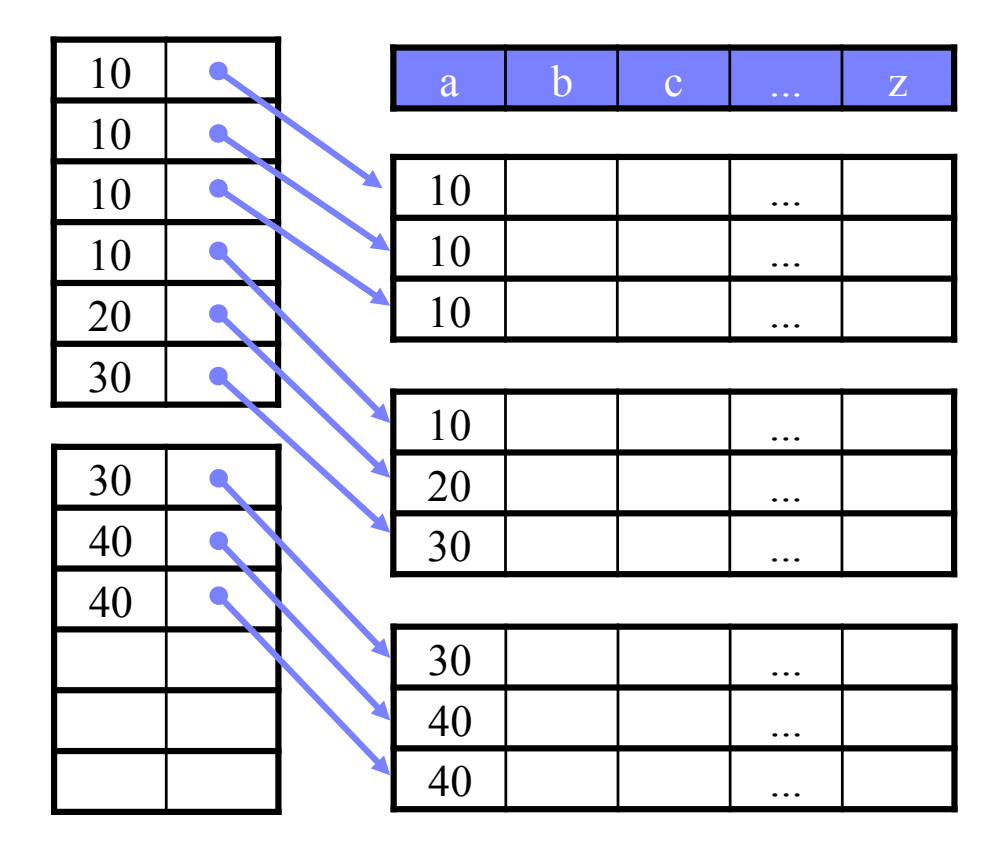

#### Clusterindekser: Eksempel – tett indeks

• Bare ett indeksfelt pr. unike søkenøkkel.

Mindre indeks – raskt søk.

 Mer komplisert å finne påfølgende poster.

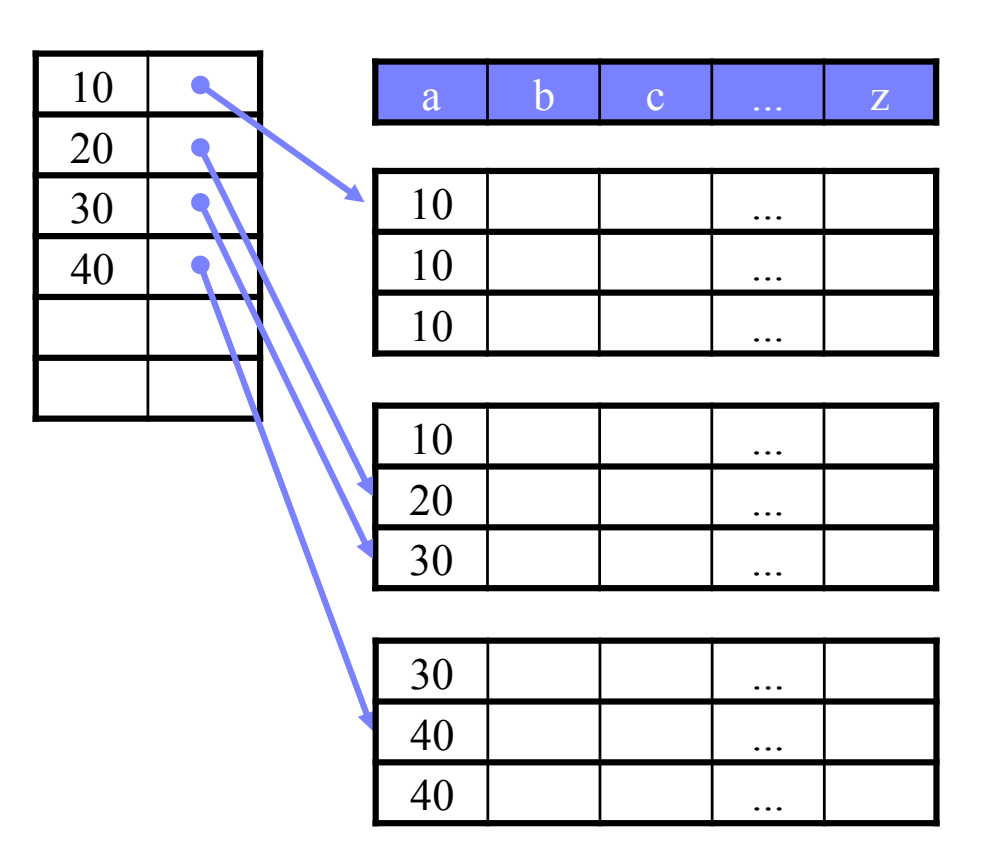

#### Clusterindekser: Eksempel – tynn indeks

• Indeksfeltene peker til første post i hver blokk

Liten indeks – raskt søk

 Vanskelig å finne poster. – F.eks. finn alle poster med  $a = 30$ .

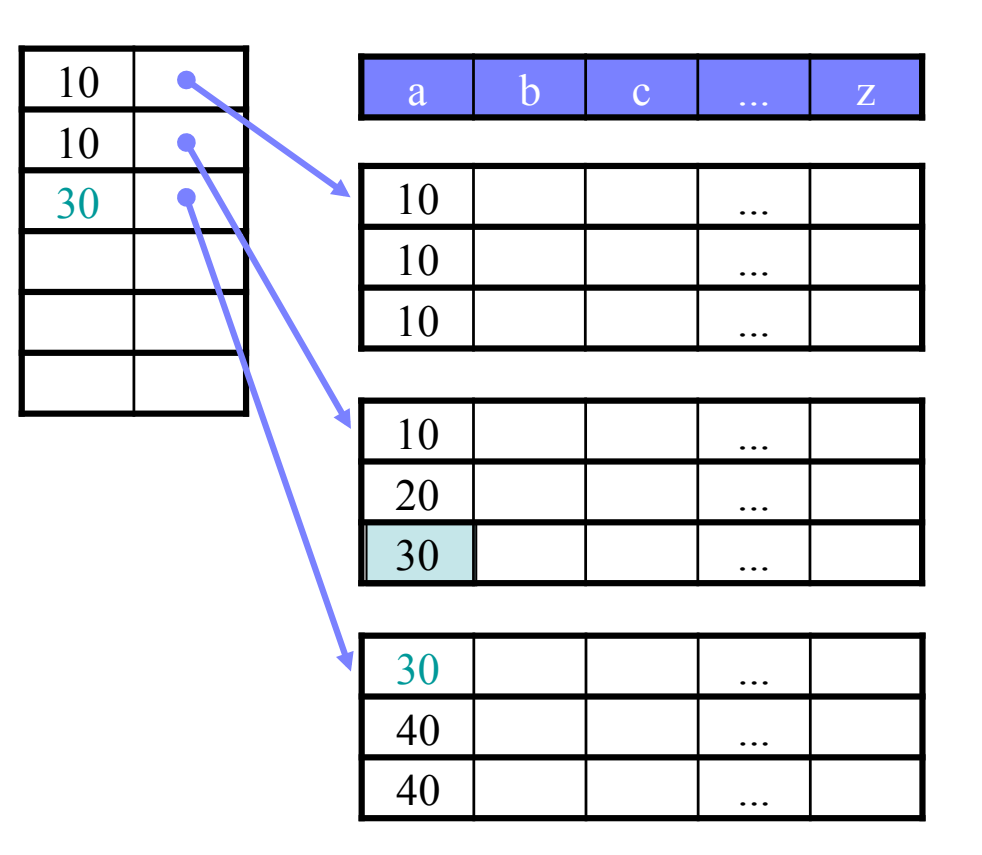

#### Usorterte filer – sekundærindekser

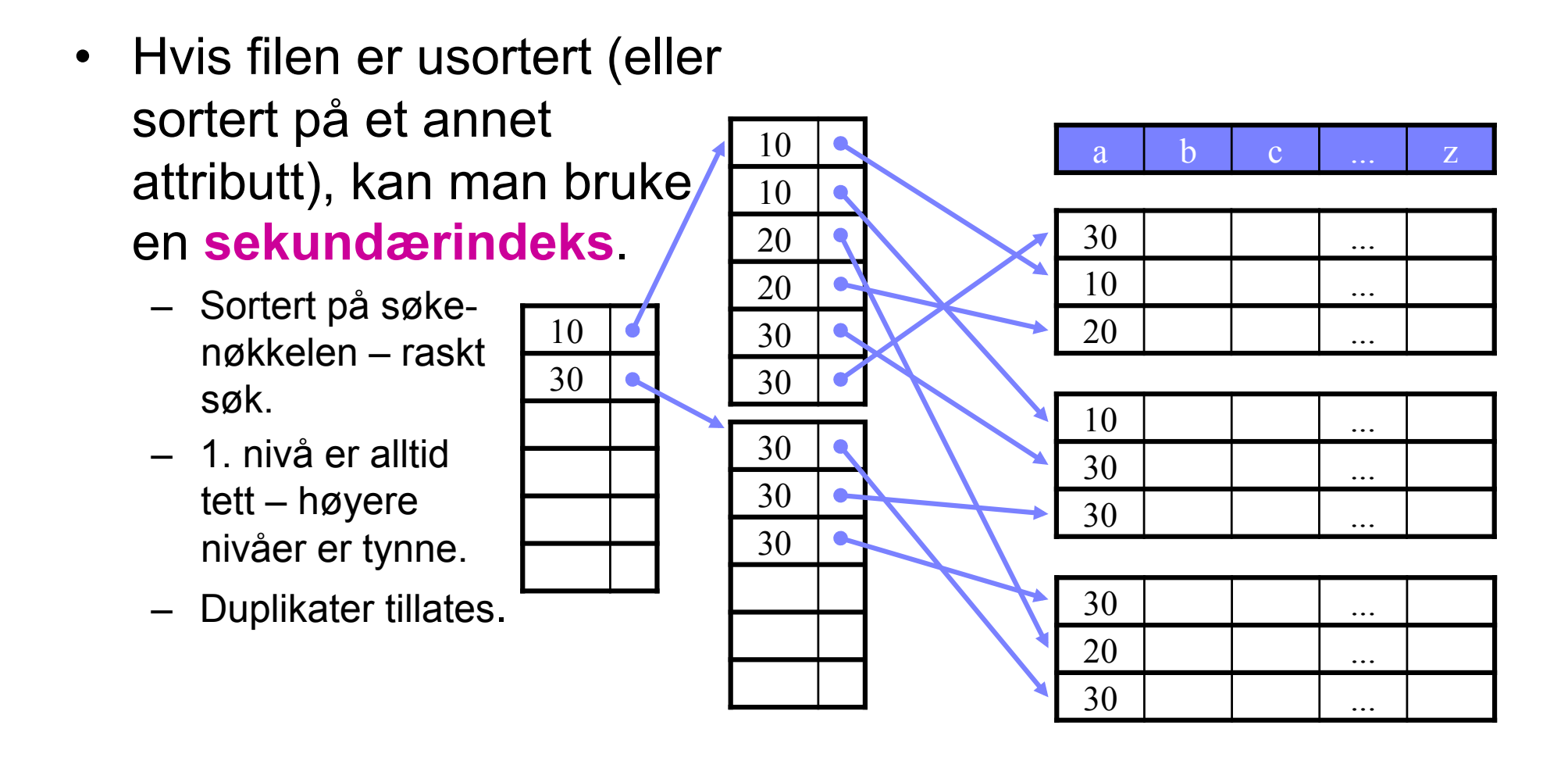

# Tette versus tynne indekser

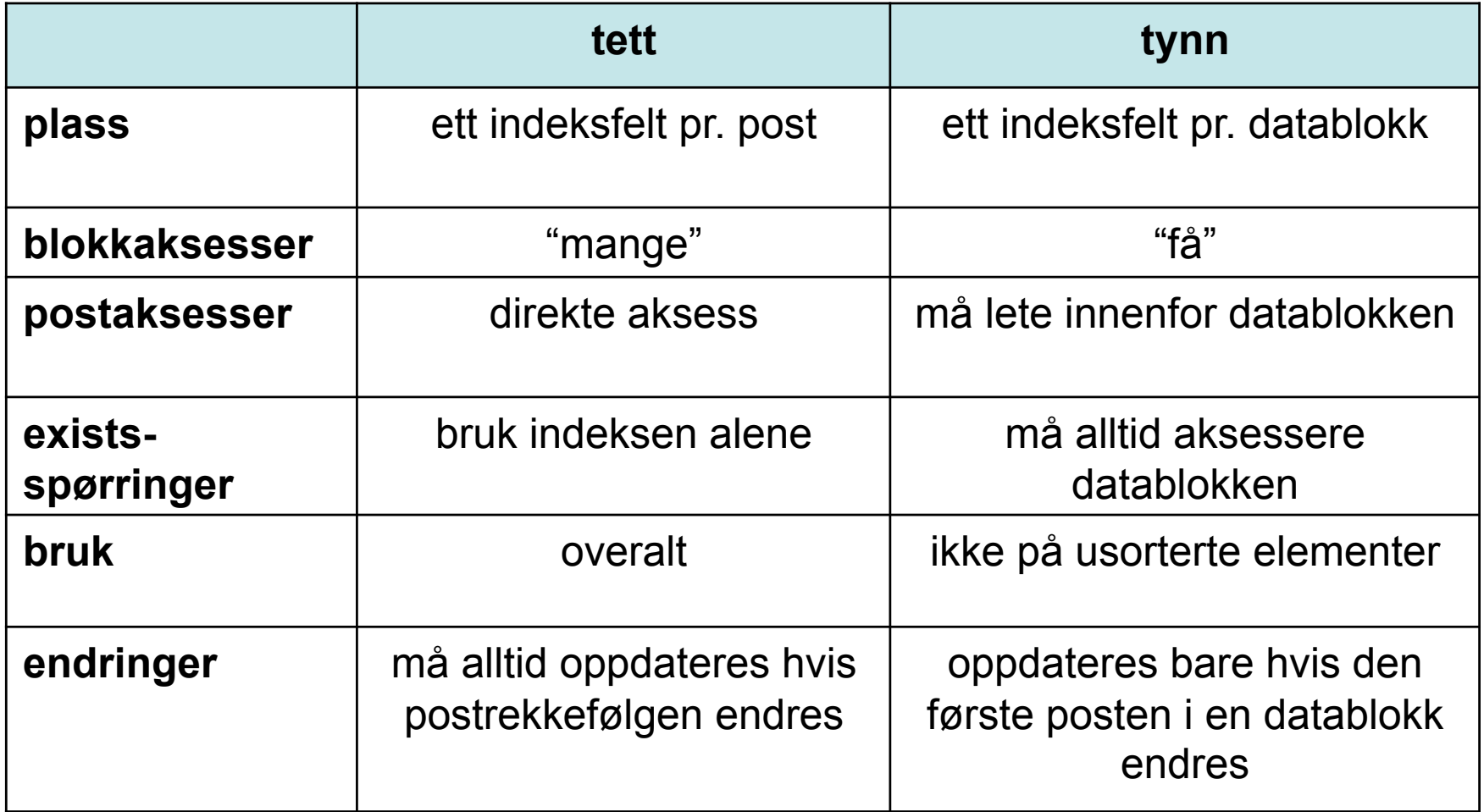

#### Inverterte indekser

- Hva hvis man ønsker å søke på elementer innenfor ett attributt?
	- $-$  **select**  $*$  from R where a like  $\%$ cat%
	- Søke etter dokumenter som inneholder visse nøkkelord, f.eks. søkemotorer som Google, Altavista, Excite, Lycos, AllTheWeb osv.

#### Invertert indeks

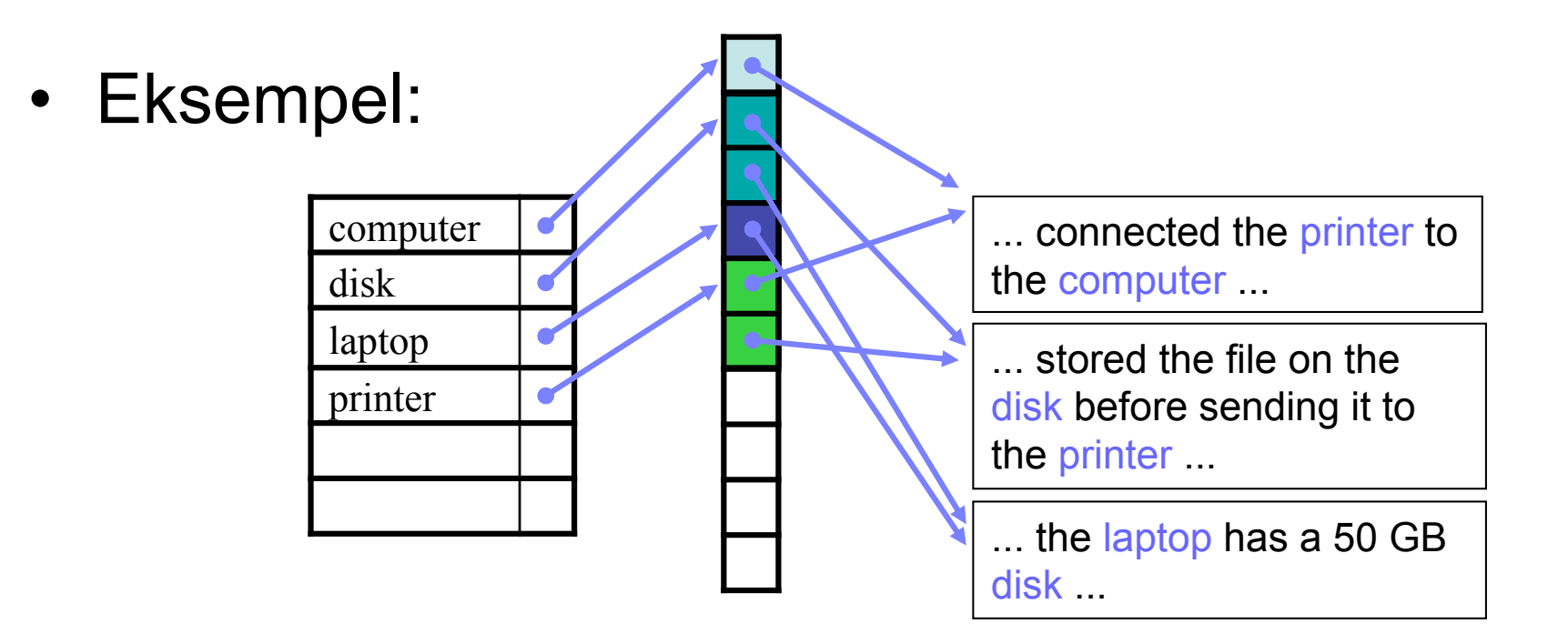

Navnet **invertert indeks** kommer fra følgende:

- **Direkte indeks**: Poster på formen (id1: dokument1), (id2: dokument2), ... (slå opp på en id, får tilgang til dokumentet)
- **Invertert indeks**: Poster på formen (computer: [id1]), (disk: [id2, id3]), ... (slå opp på et nøkkelord, får tilgang til alle relevante dokument-id'er)

INF3100 – 29.2.2016 – Ellen Munthe-Kaas 18

# B+ -trær

- Nodene er blokker. Alle løvnoder er på samme nivå. Hver node har *n* søkenøkler og *n+1* pekere.
	- Indre node: alle pekere er til subnoder.
	- Løvnode: n datapekere og 1 nestepeker.
- Alle noder må inneholde en viss mengde søkenøkler/pekere
	- Indre node: minst  $\lceil (n+1)/2 \rceil$  pekere til subnoder.
	- Løvnode: minst  $|(n+1)/2|$  datapekere.

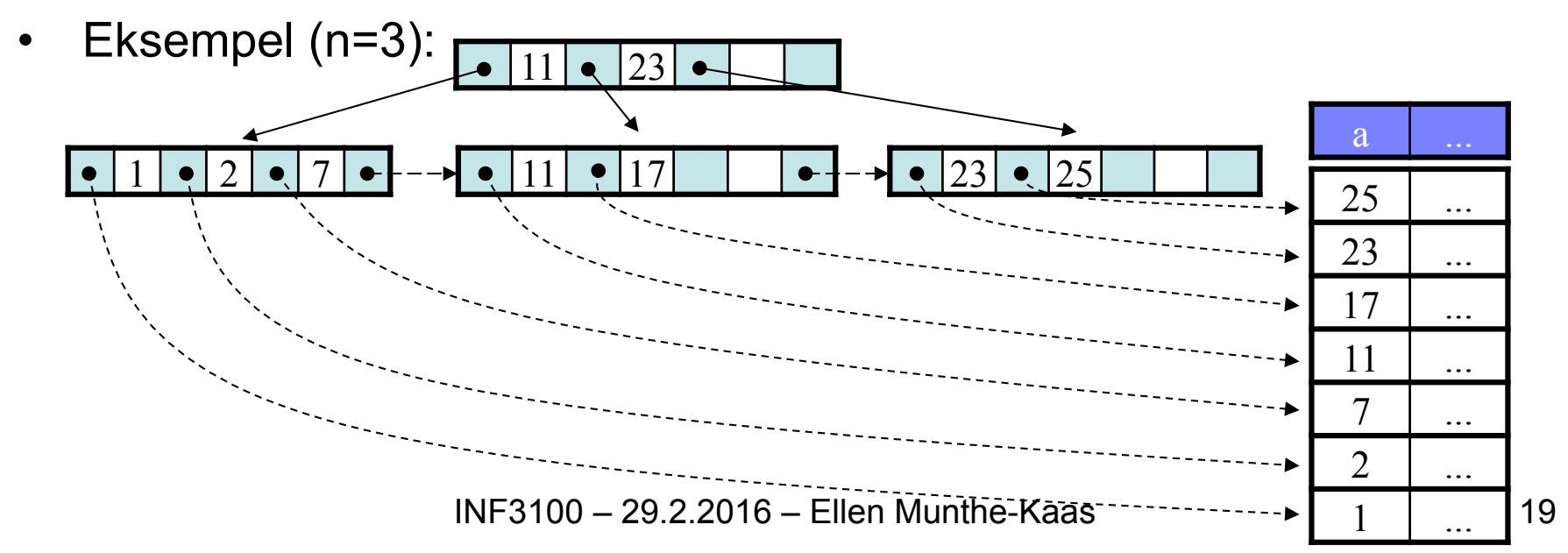

# B+ -trær: effektivitet

- $\cdot$  B<sup>+</sup>-trær:
	- Et søk må alltid gå fra roten til en løvnode, dvs. antall blokkaksesser er lik høyden på treet pluss aksessering av selve postene (i datafilen).
	- Antall nivåer er vanligvis svært lavt typisk 3.
	- $\odot$  Intervallsøking går raskt.
	- Ved stor *n* er det sjelden nødvendig å splitte/slå sammen noder.
	- Disk I/O kan reduseres ved å holde noen av indeksblokkene i minnet.
- Eksempel: 4B søkenøkler, 8B pekere, 4KB blokker (ingen headere)
	- Hvor mange verdier kan lagres i hver node?  $4n + 8(n+1)$  ≤ 4096  $\Rightarrow$  n = 340
	- Nodene er i snitt 75% fulle. Hvor mange poster kan et B<sup>+</sup>-tre med 3 nivåer inneholde?

(340 \* 75 %)3 = 16581375 ≈ **16,6 millioner** poster

### Hashtabeller

- Bruker en hashfunksjon fra søkenøkkelen til en arrayindeks med peker videre til hvilken bøtte (bucket) som eventuelt inneholder informasjon om den aktuelle posten.
	- Hver bucket er en eller flere blokker
	- Arraystørrelsen er vanligvis et primtall
	- Viktig med en god hashfunksjon! Krav:
		- Rask
		- God fordeling av søkenøklene på bøttene
- Eksempel:
	- Arraystørrelse B = 5
	- $h(key) = mod(key, B)$

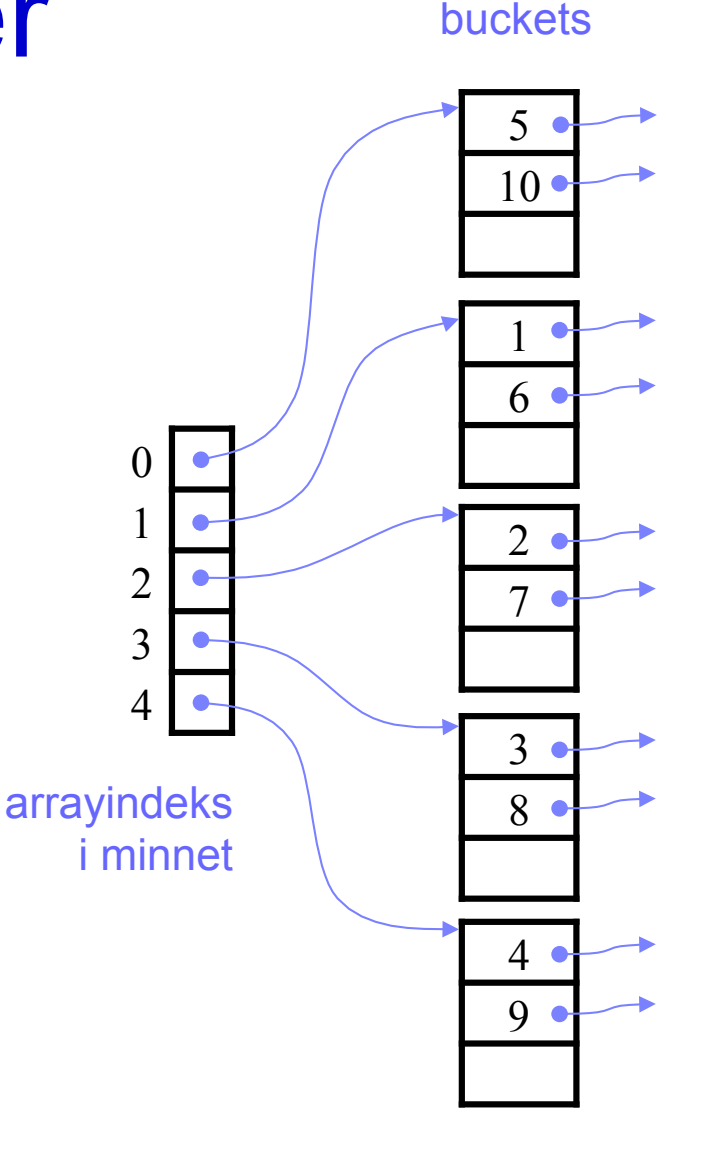

### Hashtabeller: effektivitet

- Ideelt er arraystørrelsen stor nok til at alle elementene for én hashverdi passer i én bucketblokk.
	- Da får vi signifikant færre diskoperasjoner enn med vanlige indekser og B-trær
	- Raskt søk etter spesifikk søkenøkkel
	- Flere poster kan føre til flere blokker pr. bucket
	- Dårlig på intervallsøk

## Dynamiske hashtabeller

- Vanskelig å holde alle elementene for én hashverdi innenfor en bucketblokk hvis antall poster øker mens hashtabellen er statisk
- *Dynamiske* hashtabeller tillater arraystørrelsen å variere slik at det holder med én blokk pr. bucket.
	- utvidbar (extensible) hashing
	- lineær (linear) hashing

### Sekvensielle vs hashindekser

- *Sekvensielle indekser* som f.eks. B-trær er gode på intervallsøk: **select** \* **from** R **where** a > 5
- *Hashindekser* er gode når det søkes etter en spesiell nøkkel: **select**  $*$  **from** R where  $a = 5$

### Indekser i SQL

- Syntaks (DBMS-avhengig):
	- **create index** name **on** relationName (attribute)
	- **create unique index** name **on** relationName (attribute)
	- **drop index** name
- Merk: Ikke alle DBMSer tillater at man angir
	- type indeks, f.eks. B-tre, hashing osv.
	- parametre som loadfaktor, hashstørrelse osv.

## Spørringer med flere betingelser

- **select** ... **from**  $R$  where  $a = 30$  and  $b < 5$
- Strategi 1:
	- Bruk en indeks, f.eks. på a.
	- Finn og *hent* alle postene med a = 30.
	- Søk gjennom disse postene for å finne poster med b < 5.

© Enkel strategi.

Risikerer å lese mange unødvendige poster fra disk.

# Flere betingelser: strategi 2

#### **select** c from R where  $a=30$  and  $b=y'$ .

- Bruk to tette indekser, en for a og en for b.
- Finn alle pekere til poster med  $a = 30$ .
- Finn alle pekere til poster med  $b = 'x'.$

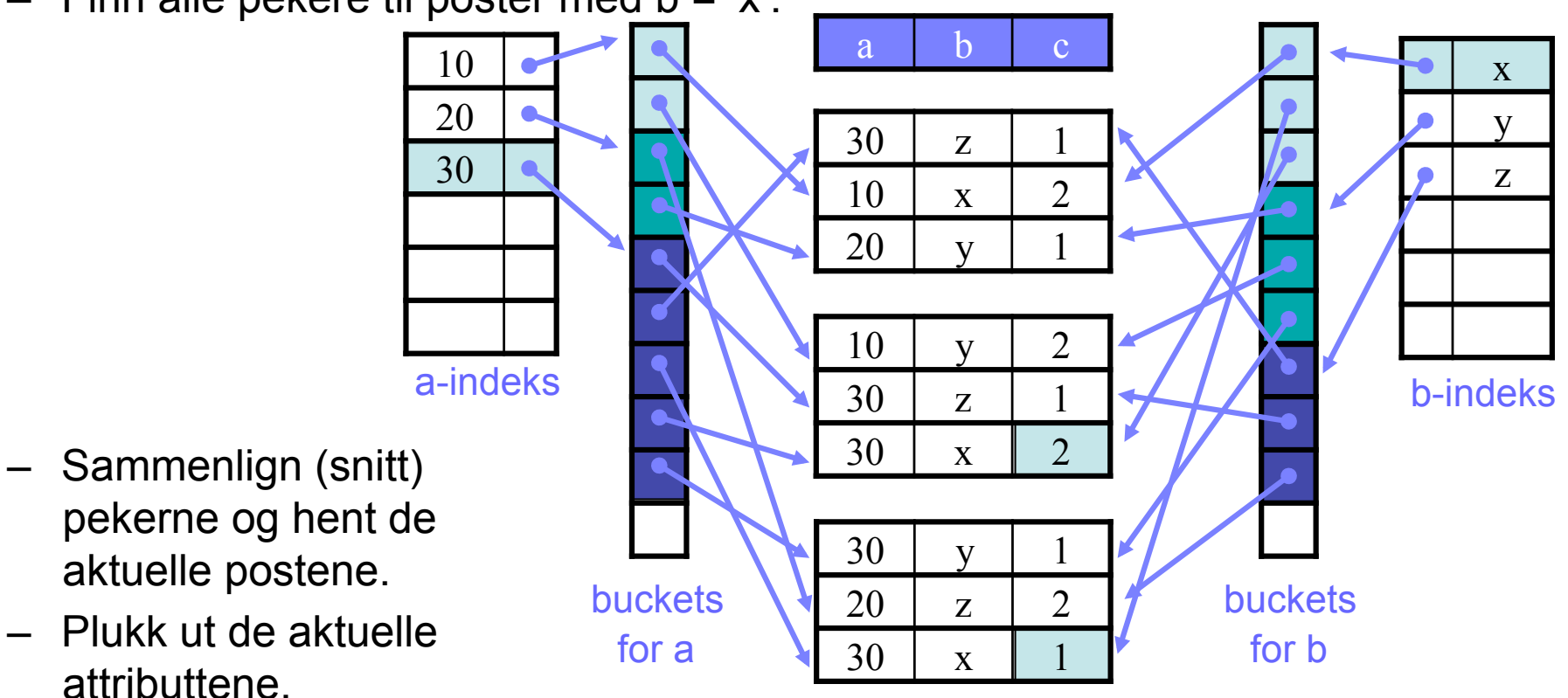

INF3100 – 29.2.2016 – Ellen Munthe-Kaas 27

### Flerdimensjonale indekser

- En flerdimensjonal indeks kombinerer flere dimensjoner i samme indeks.
- En enkel trelignende tilnærming:

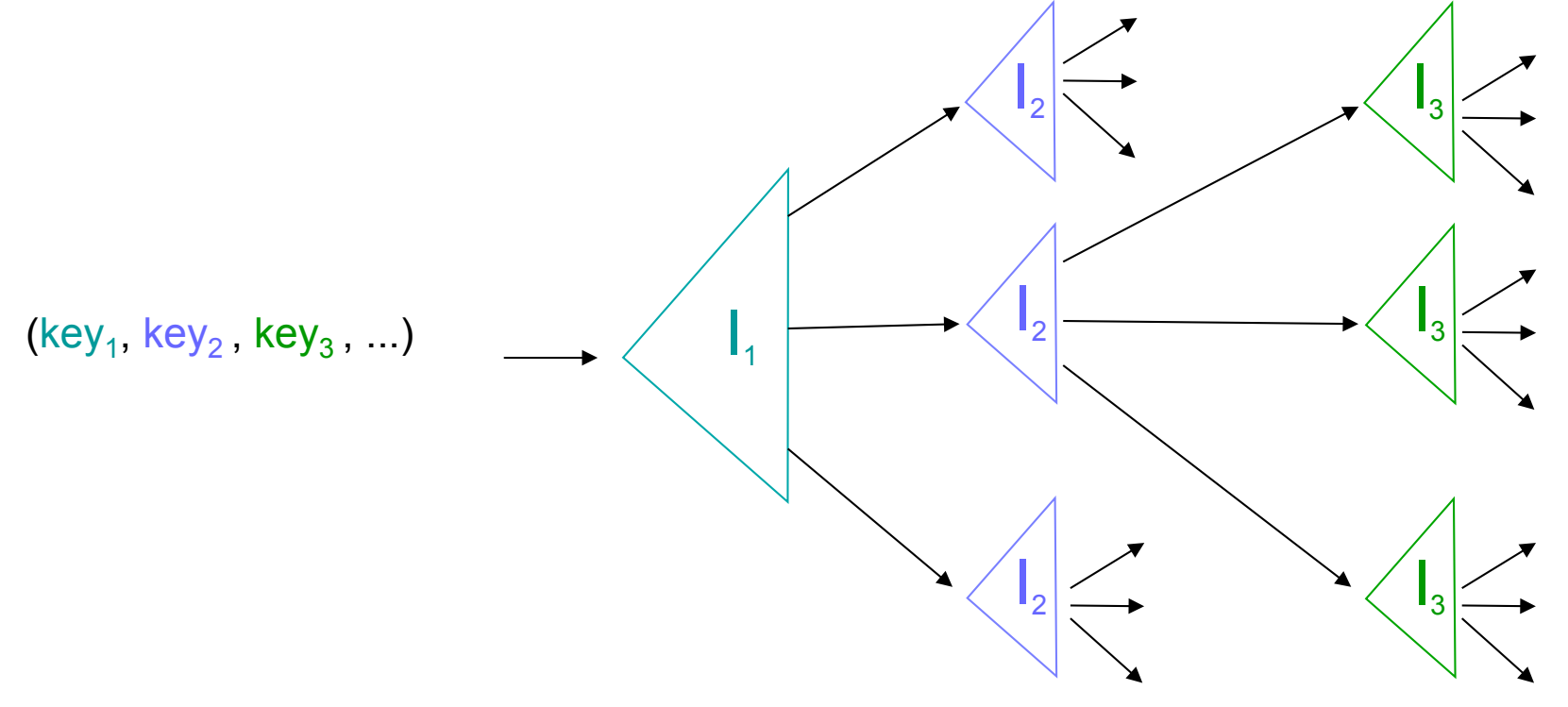

#### Flerdimensjonale indekser: eksempel

• Eksempel, tett indeks: **select** c from R where  $a=30$  and  $b=7x'$ 

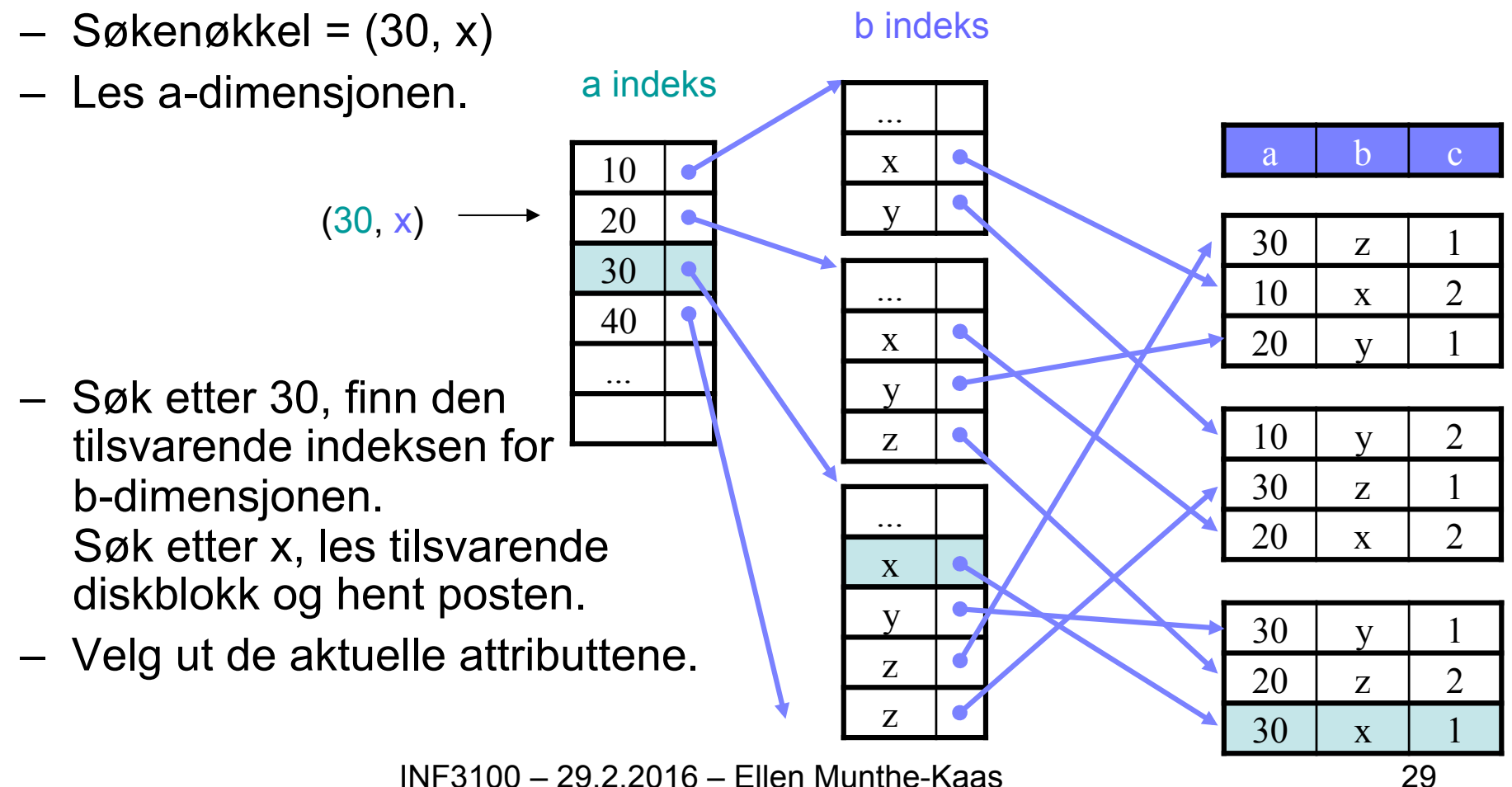

# Flerdimensjonale indekser

• For hvilke spørringer er dette en god indeks?

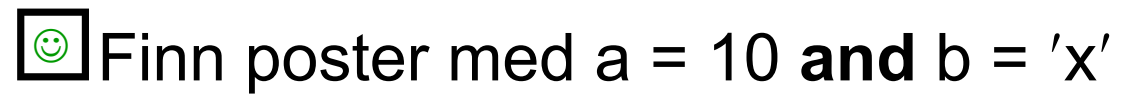

- $\blacksquare$  Finn poster med a = 10 and b >= 'x'  $\odot$
- **S** Finn poster med a = 10  $\odot$
- $\bullet$  Finn poster med b = 'x' ©

Finn poster med  $a \ge 10$  and  $b = 'x'$ ?

- Risikerer å måtte søke i mange indekser i neste dimensjon.
- Hadde vært bedre om dimensjonene endret rekkefølge.
- Det finnes mange andre tilnærminger...
	- Andre trelignende strukturer
	- Hashlignende strukturer
	- **Bitmapindekser**

 $\mathbf{I}_{\mathsf{b}}$ 

 $\mathbf{I}_{\mathsf{b}}$ 

 $\mathbf{I}_{\mathsf{b}}$ 

 $\mathsf{I}_{\mathsf{a}}$ 

## Map View

• Vi kan betrakte en flerdimensjonal indeks med to dimensjoner som et geografisk kart:

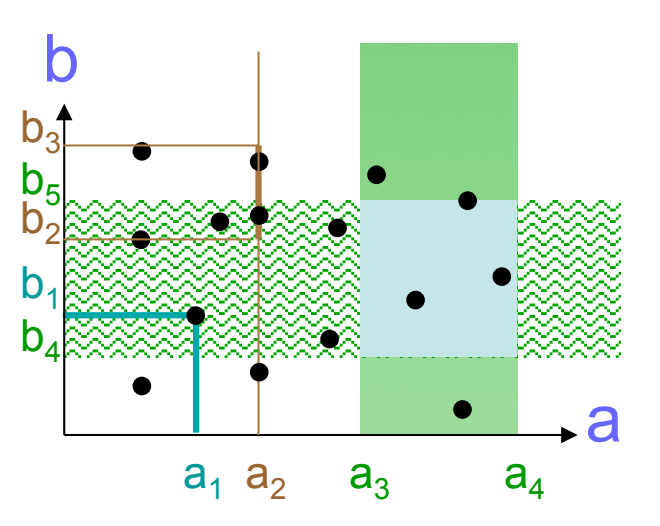

- Søking tilsvarer da å søke i kartet etter
	- punkter:  $a_1$  og  $b_1$
	- linjer:  $a_2$  og  $\langle b_2, b_3 \rangle$
	- arealer:  $,  $a_4$ > og  $,  $b_5$ >$$

#### Trestrukturer

- Det finnes mange trelignende strukturer som tilsvarer å lete etter kartarealer:
	- kd-trær
	- quad-trær
	- R-trær
- Men alle disse må oppgi minst en av følgende egenskaper ved B-trær:
	- Balansering alle løvnodene er på samme nivå.
	- Korrespondanse mellom trenoder og diskblokker.
	- Ytelse for oppdateringsoperasjoner.

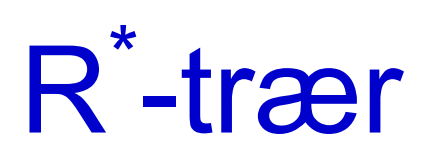

- Idé: Grupper geometriske objekter som ligger nær hverandre.
- Nodene er blokker. Alle løvnoder er på samme nivå.
	- Indre node: Det minste rektangelet som dekker alle objektene i subtreet 49
	- Løvnode: Et objekt
	- Alle indre noder må inneholde et visst antall pekere

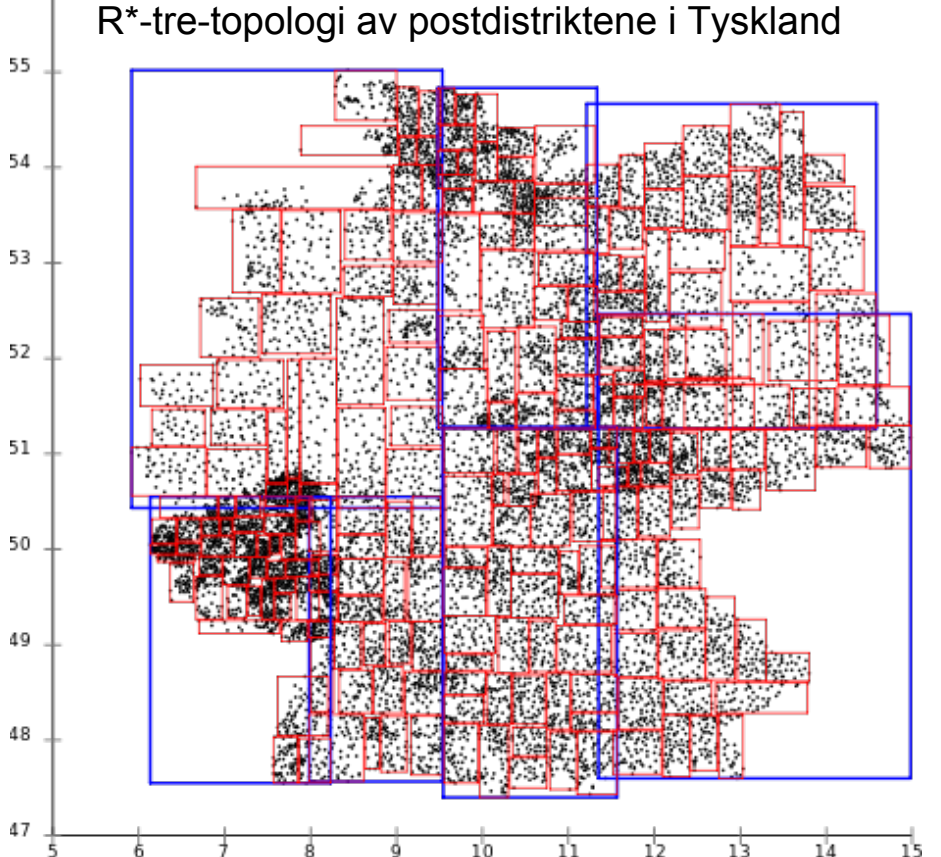

- Søk (snitt, inneholdt i, nærmeste nabo) er enkelt
- Innsetting er utfordrende
	- Treet skal holdes fullstendig balansert
	- Rektangler bør ikke inneholde for mye tomrom
	- Rektangler med felles foreldernode bør ikke overlappe for mye
	- Kan måtte slette og gjeninnsette objekter for å få til bedre innplassering

56

# Hash-lignende strukturer: gridfiler

- Gridfiler utvider tradisjonelle hashindekser til flere dimensjoner
	- Hasher verdier for hvert attributt i en flerdimensjonal indeks.
	- Hasher vanligvis ikke til *enkeltverdier*, men *regioner* h(key) = <x,y>
	- Gridlinjer partisjonerer området i striper.
- Eksempel (2 dimensjoner):
	- Finn post med  $(a,b) = (22, 31)$
	- $h_1(22) = \langle a_x, a_y \rangle$  $- h<sub>2</sub>(31) = **b**<sub>m</sub>, **b**<sub>n</sub>$

 $\Rightarrow$  post f

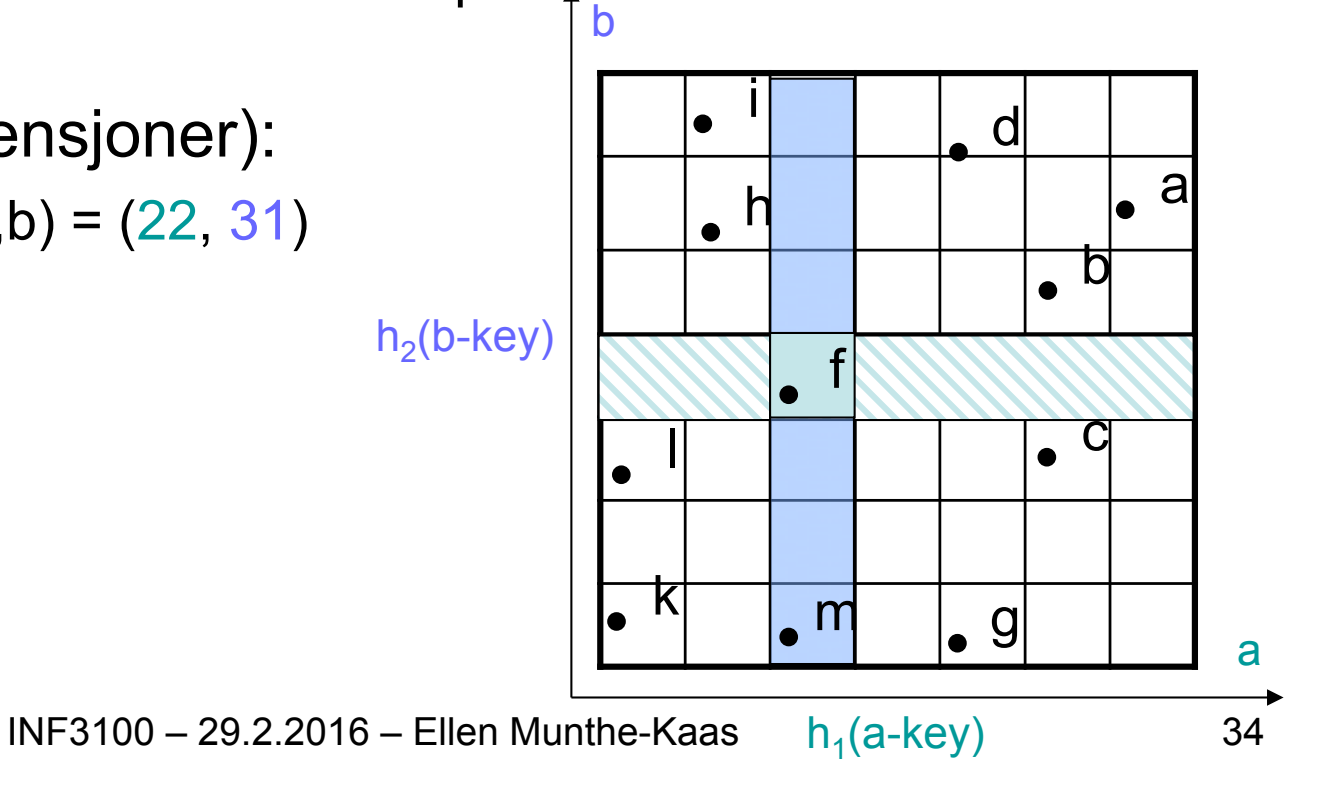

### **Gridfiler**

- Gridfiler kan raskt finne poster med
	- key1 = V<sub>i</sub> and key2 = X<sub>j</sub>
	- $-$  key1 =  $V_i$
	- key $2 = X_i$
	- $-$  key1 >=  $V_i$  and key2 <  $X_j$
- Gridfiler:

**Bra for søking ved flere nøkler.** 

Bruker mye plass, krever en del organisering.

## Bitmapindekser

- Utgangspunkt: Alle recorder er tilordnet et uforanderlig, entydig tall
	- Nummering fra 1 til n
	- Nummeret kan betraktes som en record-ID og kan ikke gjenbrukes selv om recorden slettes
- Velg ut feltet F som det skal lages en indeks på
	- For hver benyttet verdi v for F i en av recordene, opprett en bitvektor  $b_{v}$  med lengde n
	- Hvis record nr. i har  $F = v$ , la b<sub>v</sub>[i]=1
	- Hvis record nr. i har  $F \neq v$ , la b<sub>v</sub>[i]=0

#### Bitmapindekser: eksempel

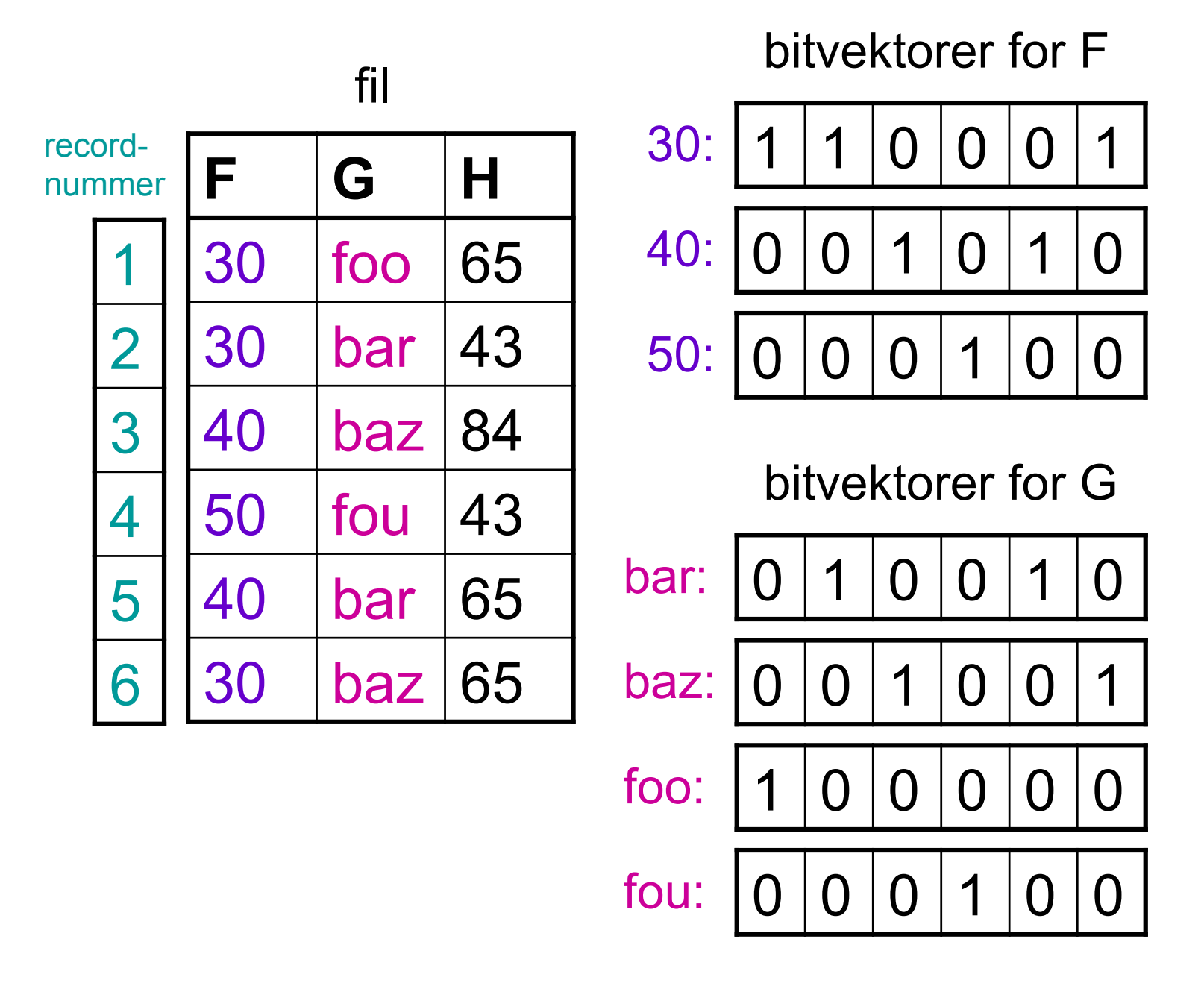

# Karakteristika bitmapindekser

- Plassbehov:
	- Totalt antall bits er #records \* #verdier
	- $-$  I verste fall trengs n<sup>2</sup> bits (men da har hver bitvektor bare én 1-bit)
	- Bitvektorene kan komprimeres; det er aldri mer enn n 1-bits totalt i bitvektorene
- Effektiv for
	- partial match queries (= angi verdier for noen felter, finn alle som har gitte verdier)
		- Beregn bitvis **and** på tvers av bitmap-indeksene for de aktuelle attributtene
	- range queries (= angi intervaller for noen felter, finn alle som har verdier innen intervallene)
		- Beregn bitvis **or** innen intervallene